# **SAFE v20.0.0 Release Notes**

© 2021 Computers and Structures, Inc.

# *Notice Date: 27-September-2021*

This document lists changes made to SAFE since v16.0.2, released 02-January-2018. Items marked with an asterisk (\*) in the first column are more significant.

### **Analysis**

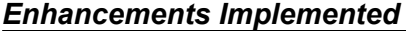

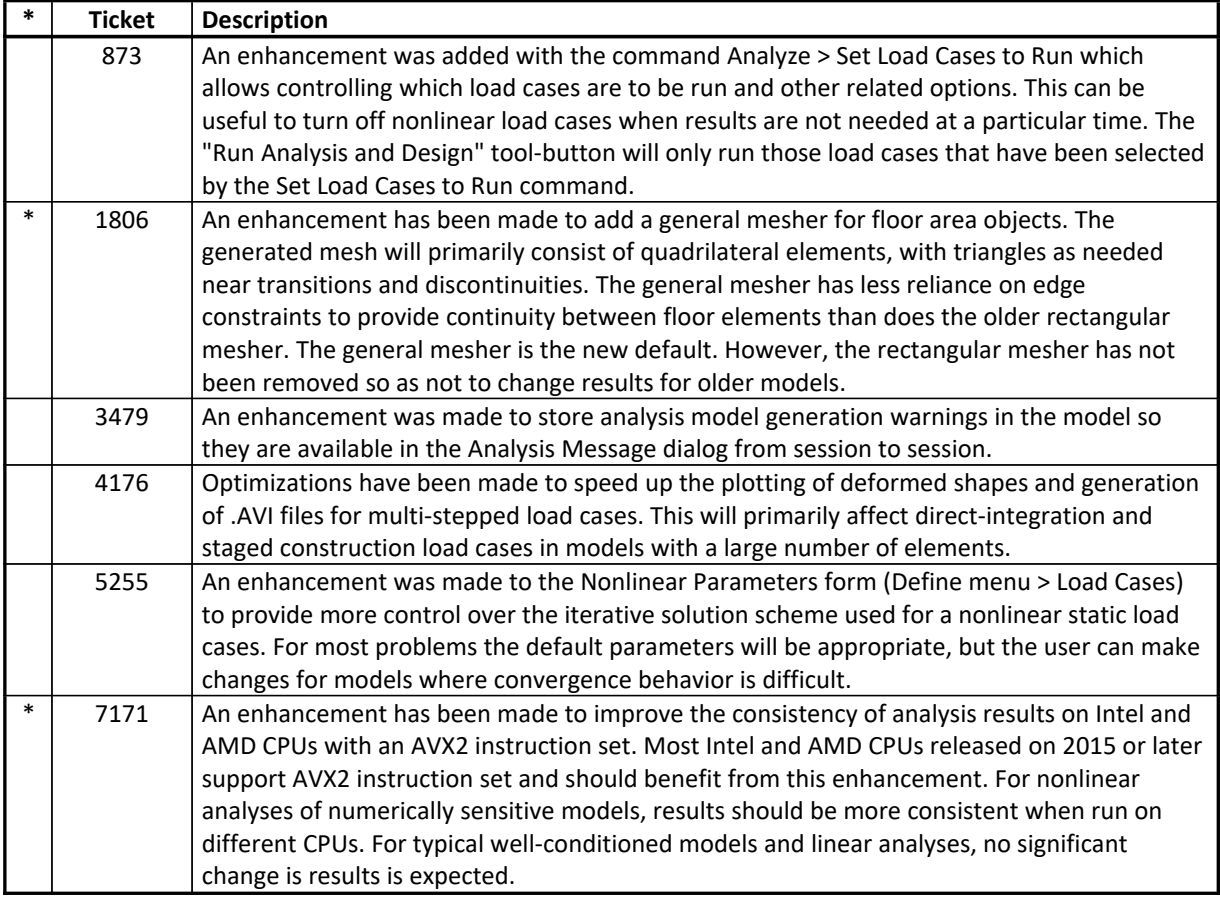

#### **API**

# *Enhancements Implemented*

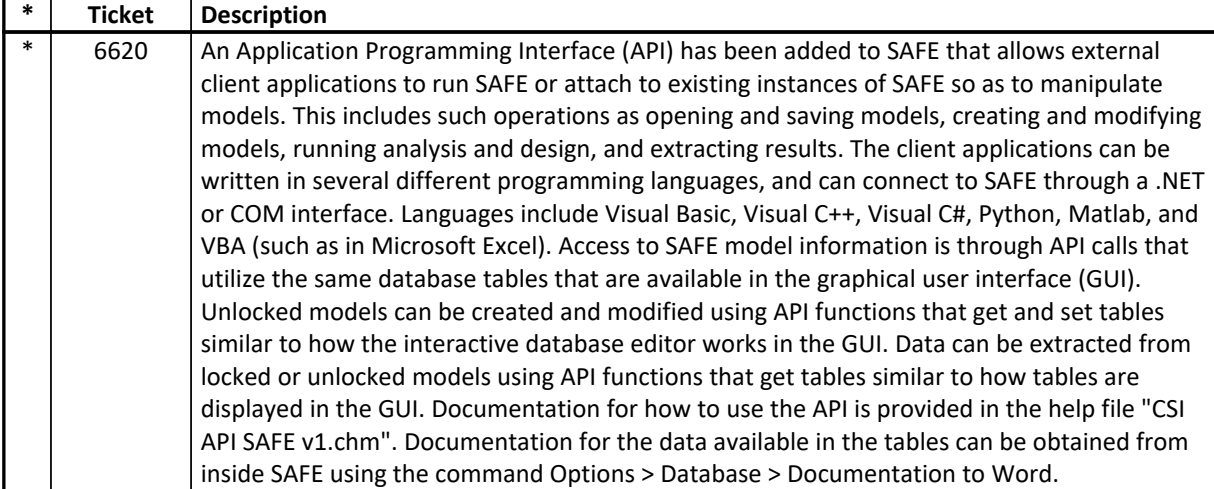

#### **Database Tables** *Enhancements Implemented*

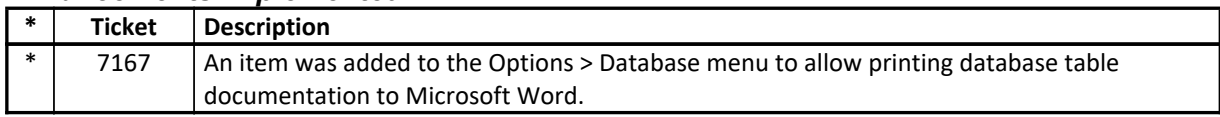

#### **Design – Composite Beam** *Enhancements Implemented*

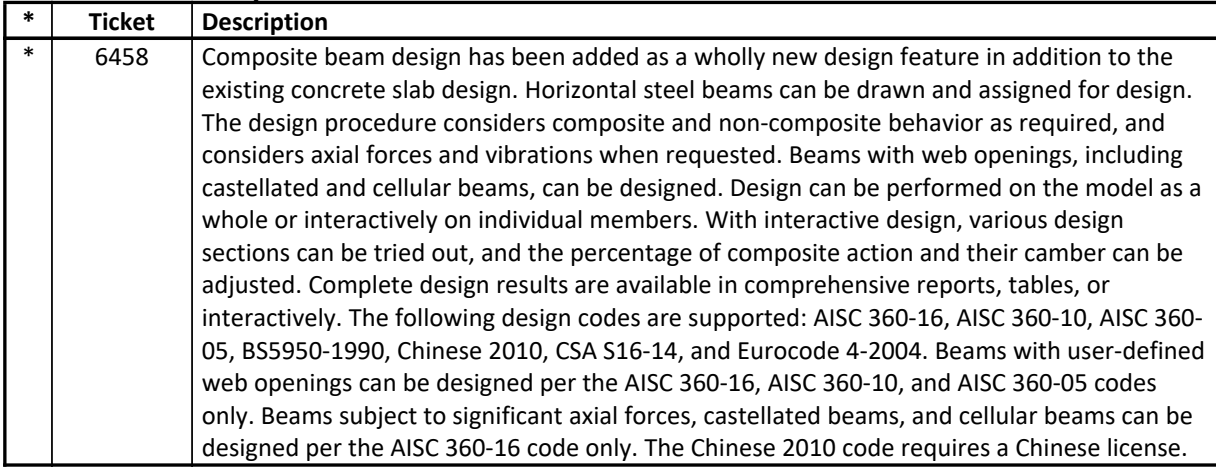

## **Design – Slab**

### *Enhancements Implemented*

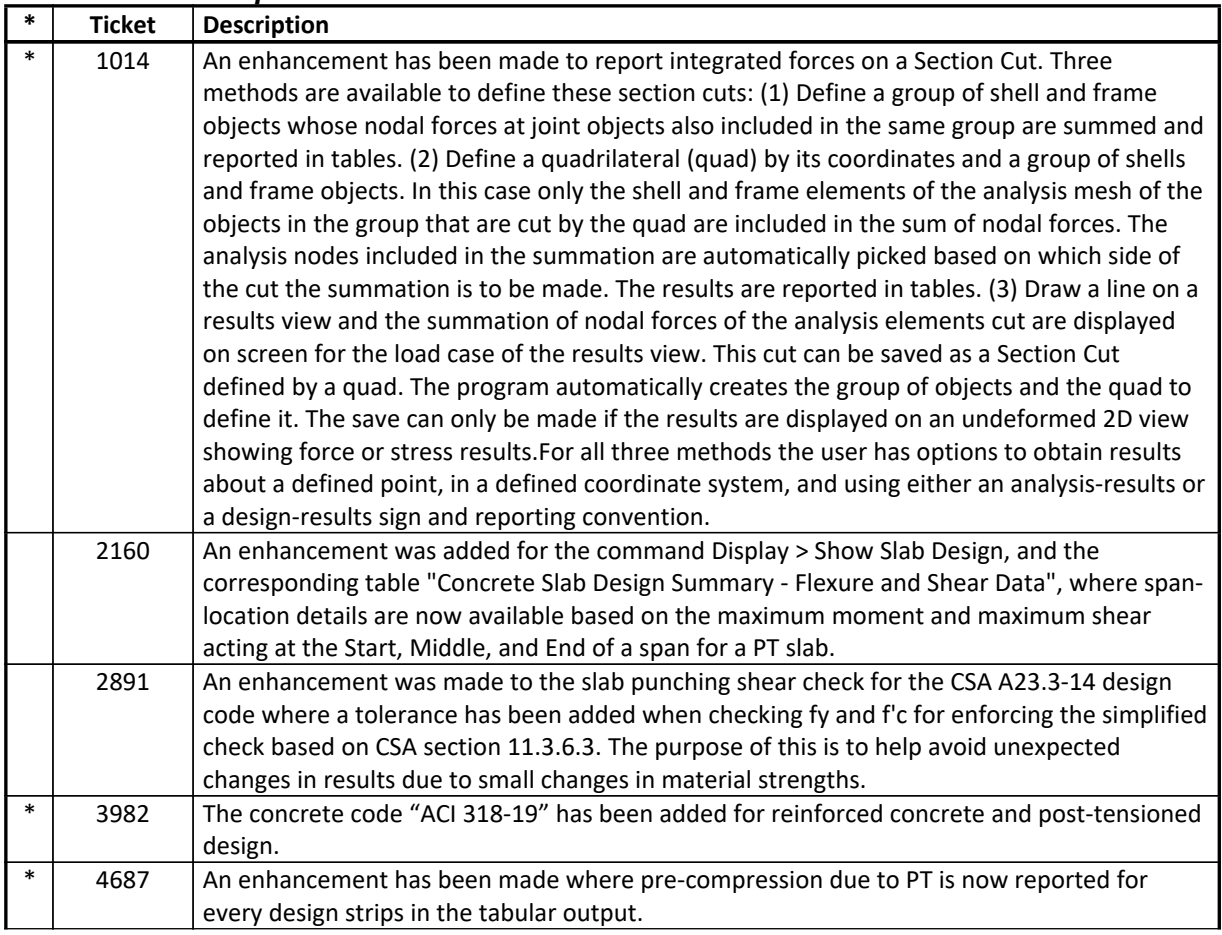

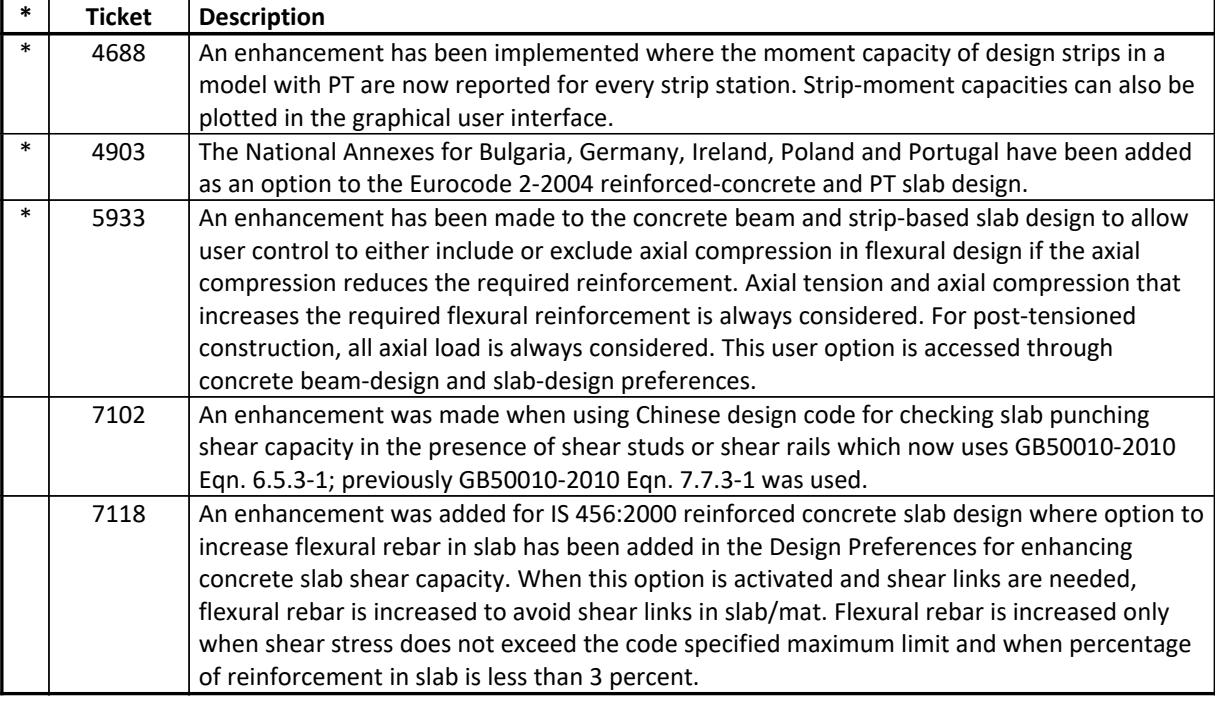

## **Detailing** *Enhancements Implemented*

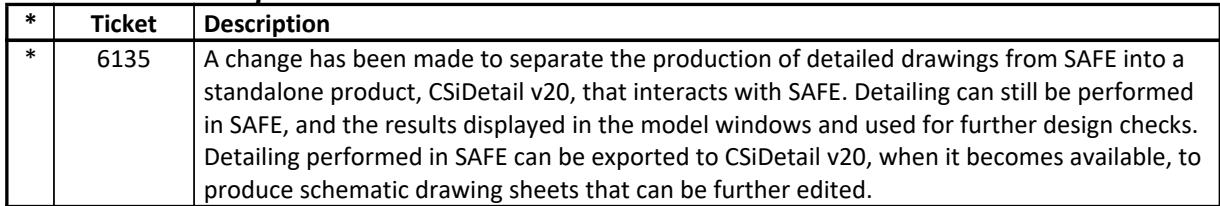

#### **Documentation** *Enhancements Implemented*

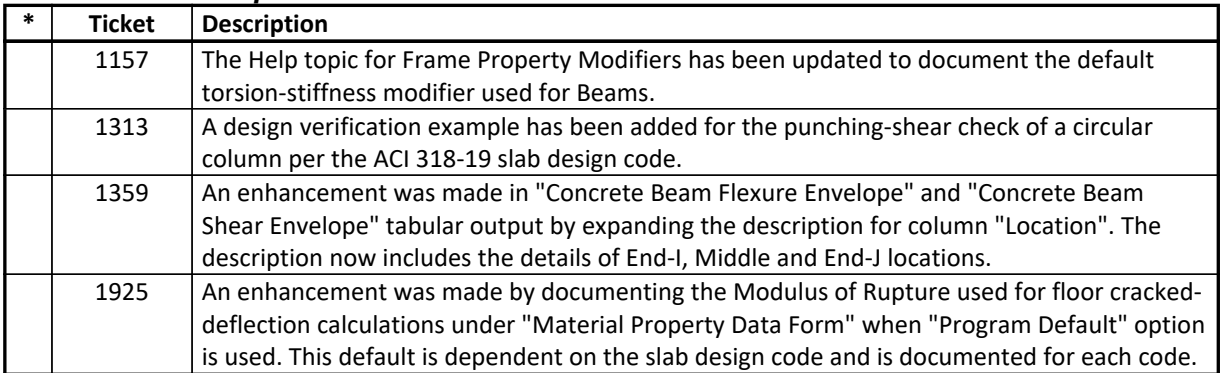

# **Graphics**

# *Enhancements Implemented*

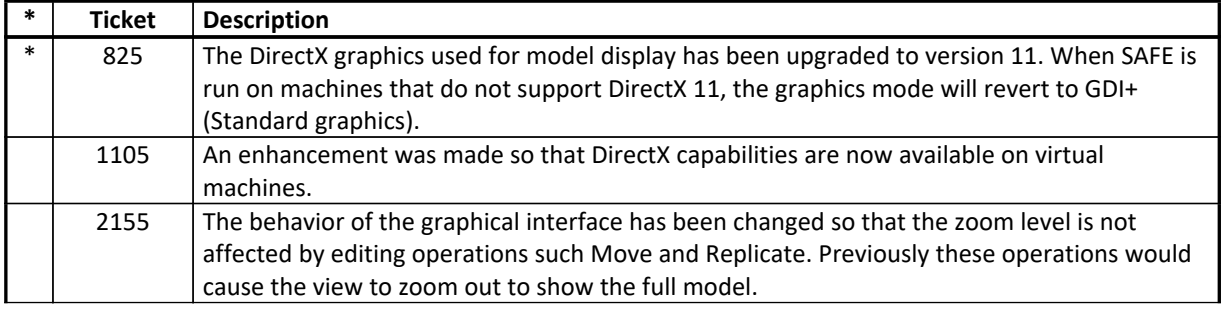

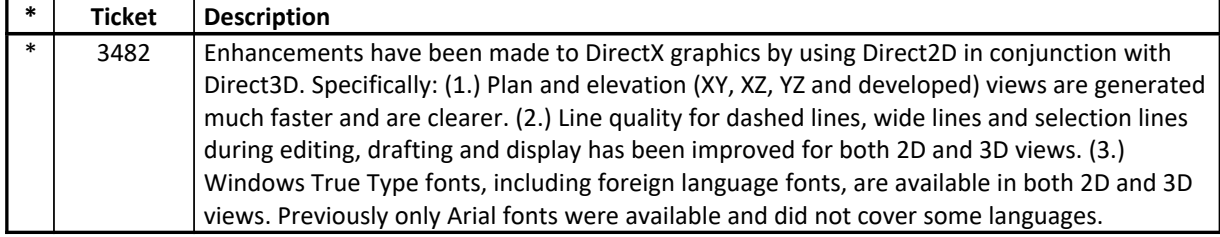

#### **Installation and Licensing** *Enhancements Implemented*

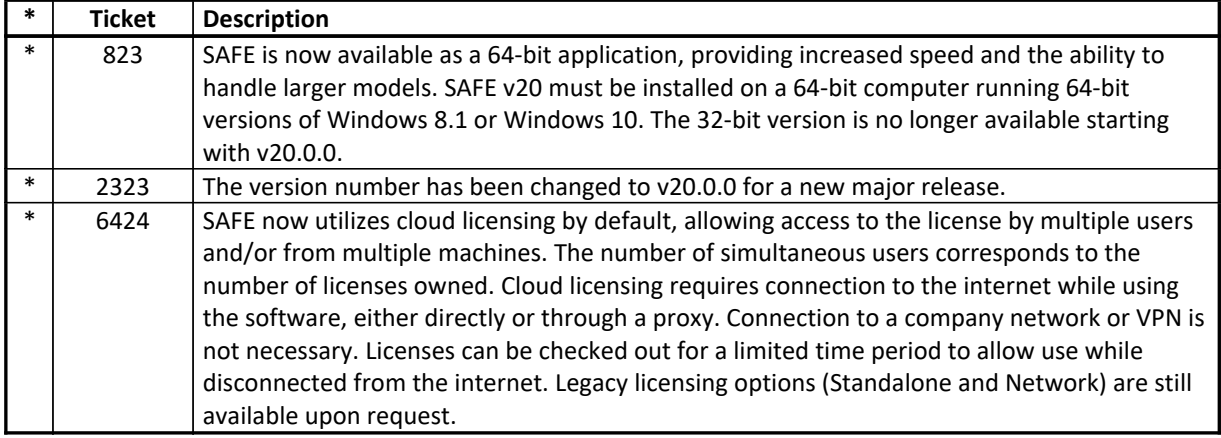

# **Loading**

## *Enhancements Implemented*

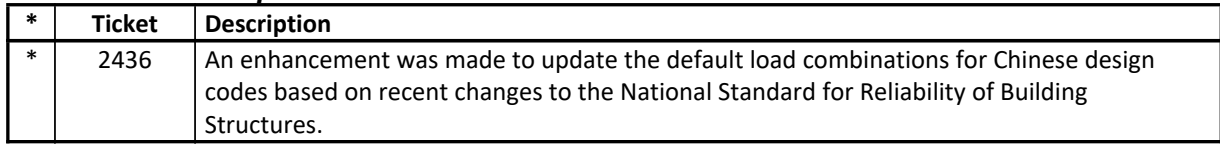

#### **Results Display and Output** *Enhancements Implemented*

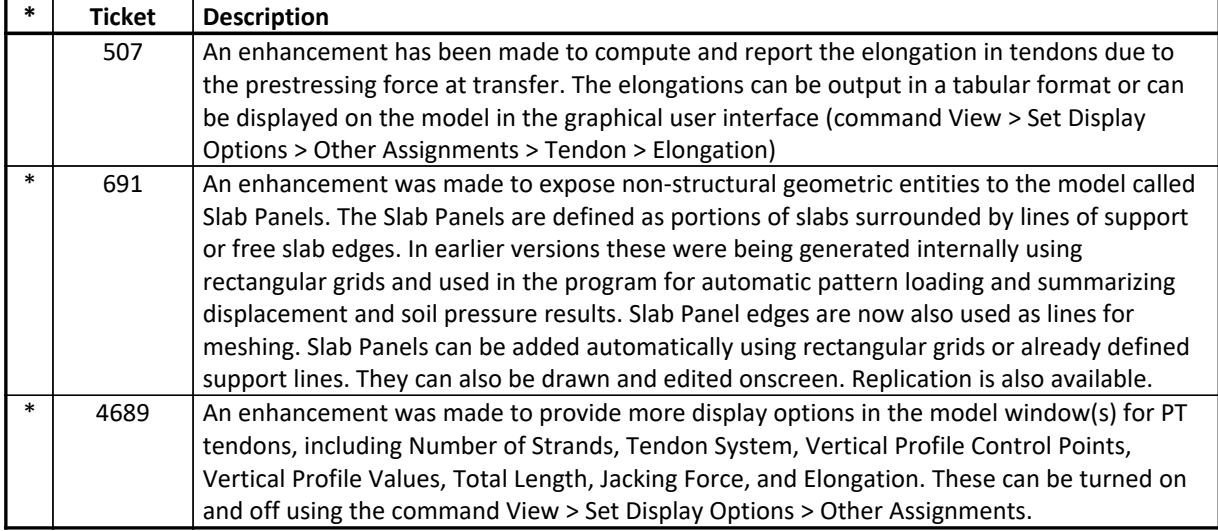

#### **Structural Model** *Enhancements Implemented*

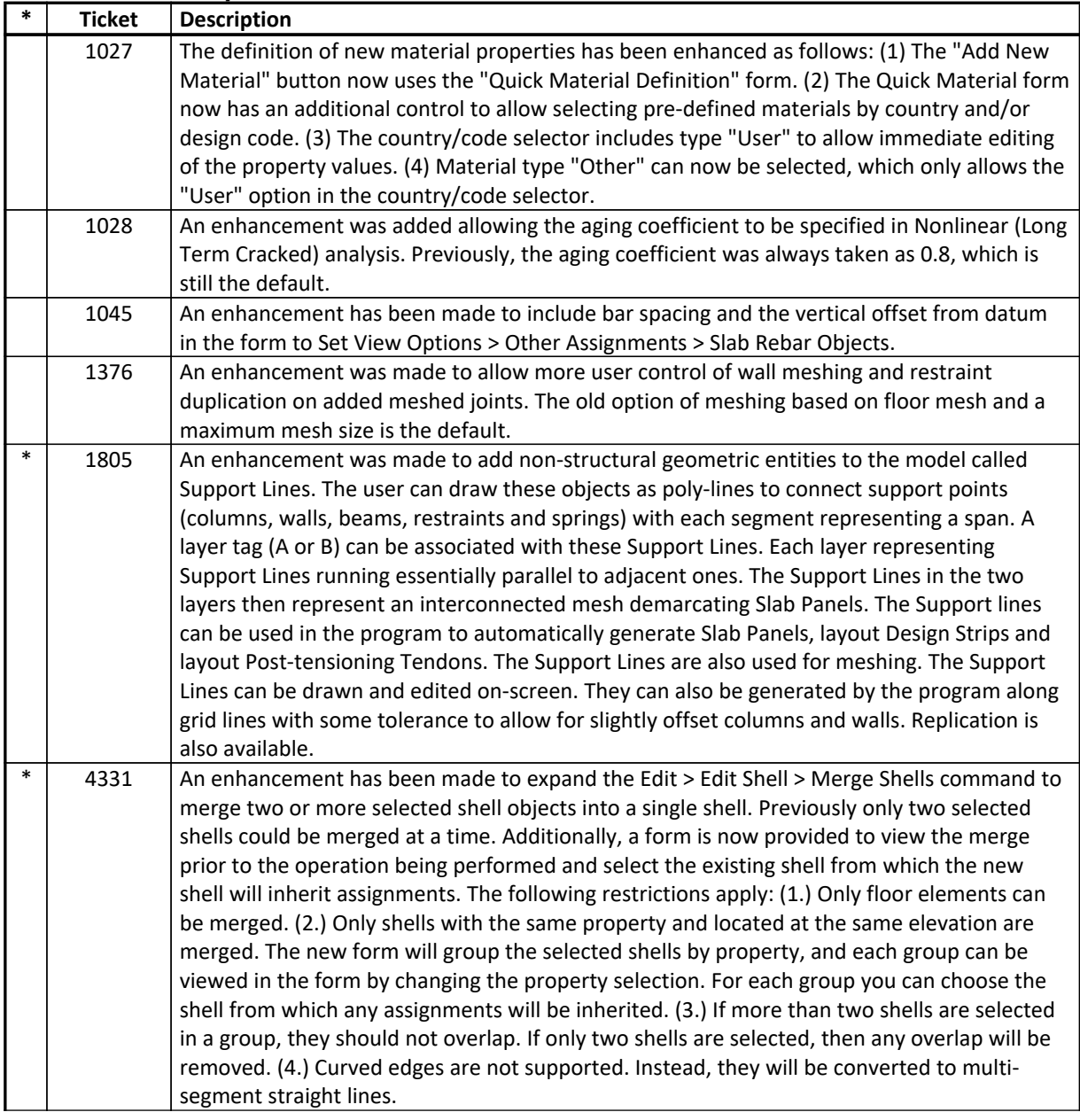

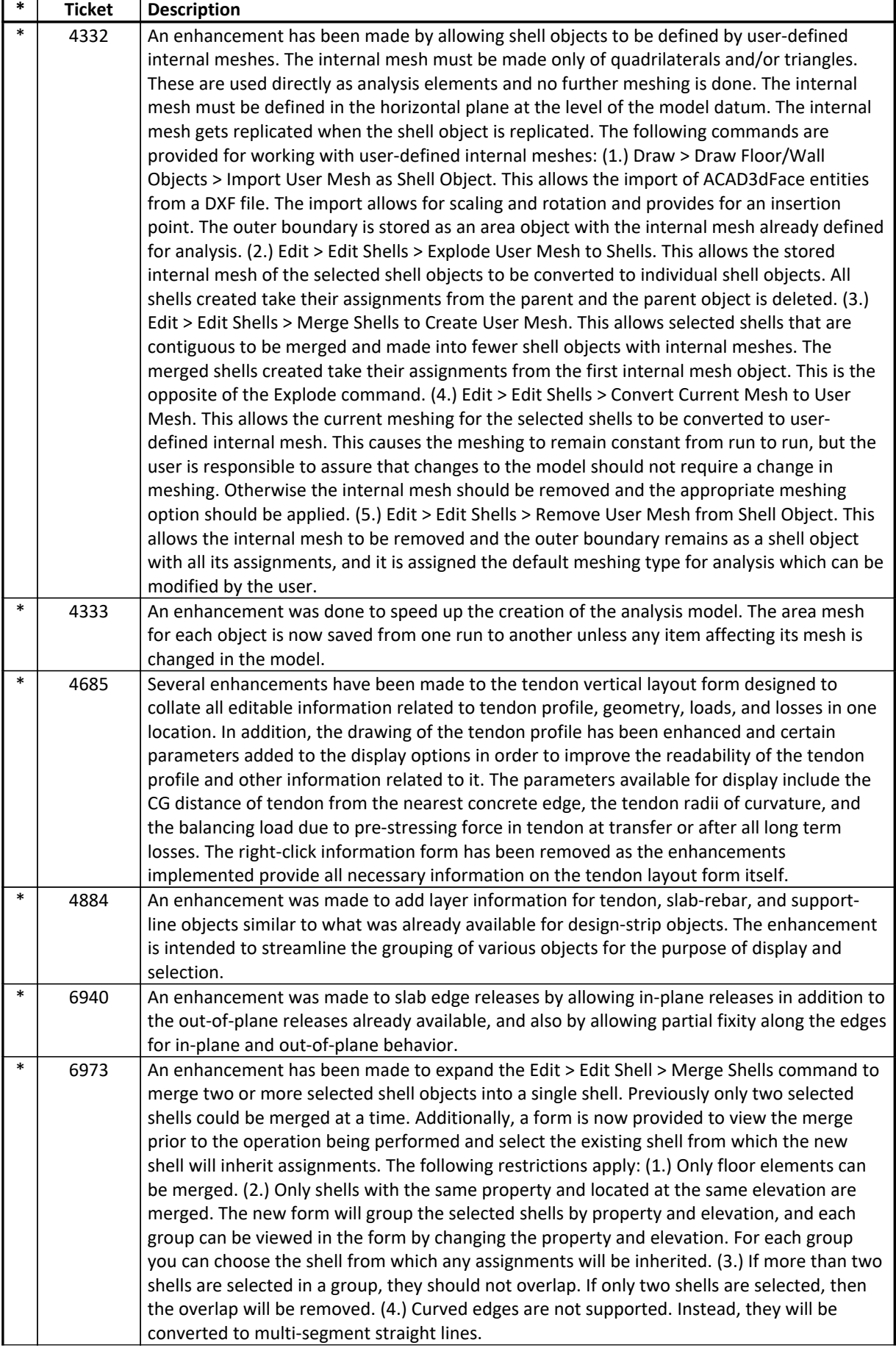

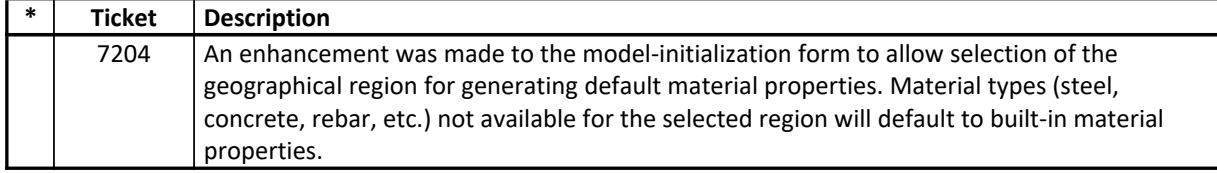

### **User Interface** *Enhancements Implemented*

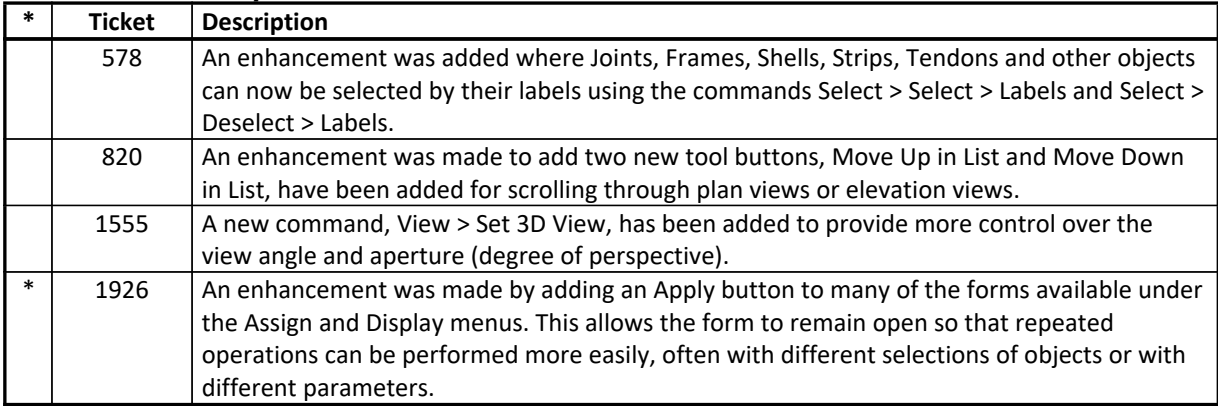

### **Analysis** *Incidents Resolved*

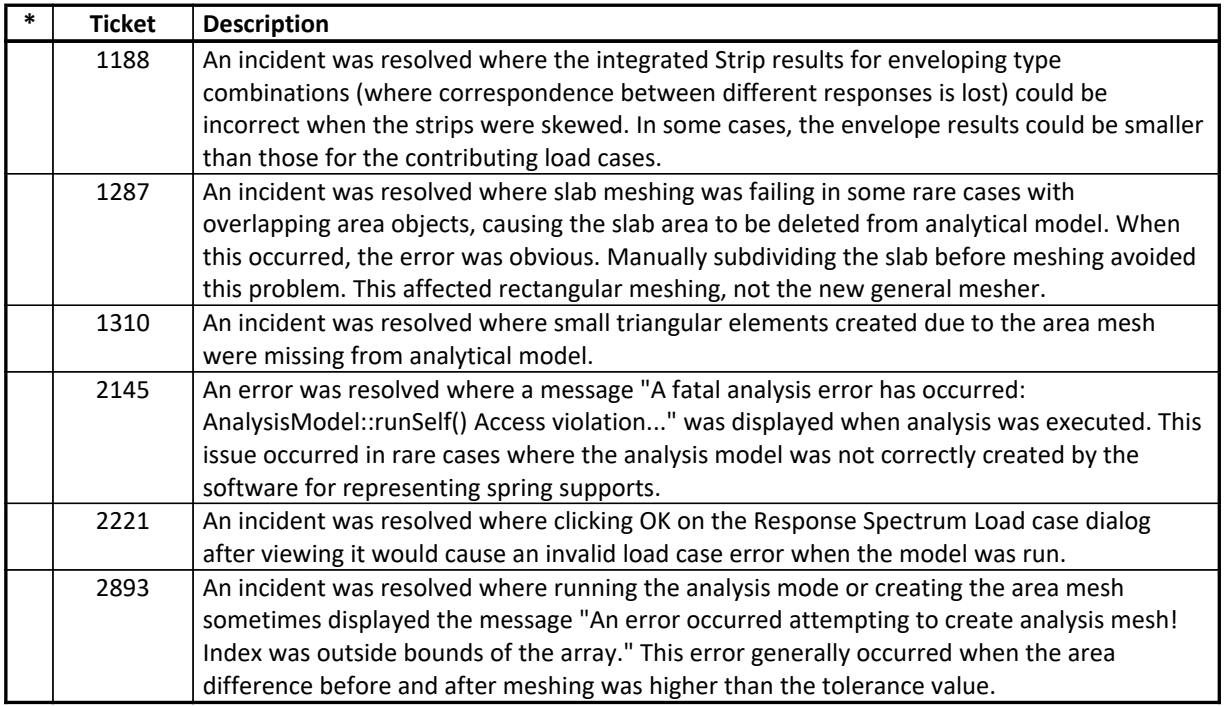

# **Database Tables**

## *Incidents Resolved*

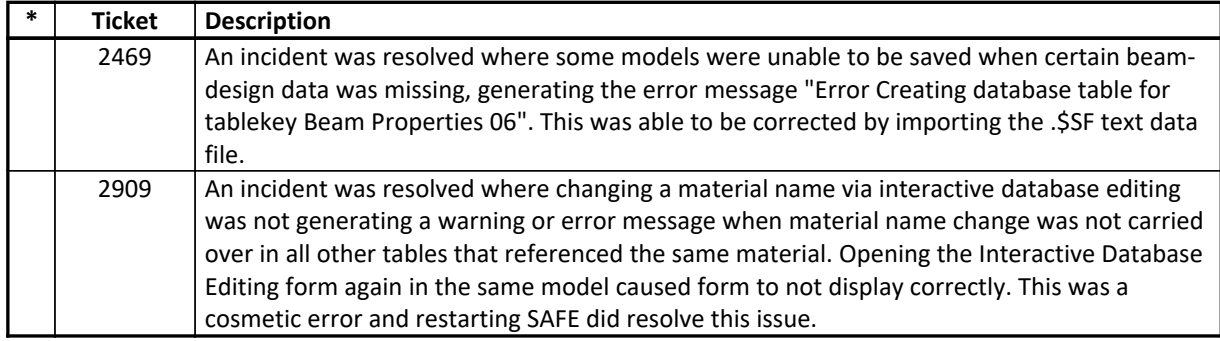

#### **Design – Slab** *Incidents Resolved*

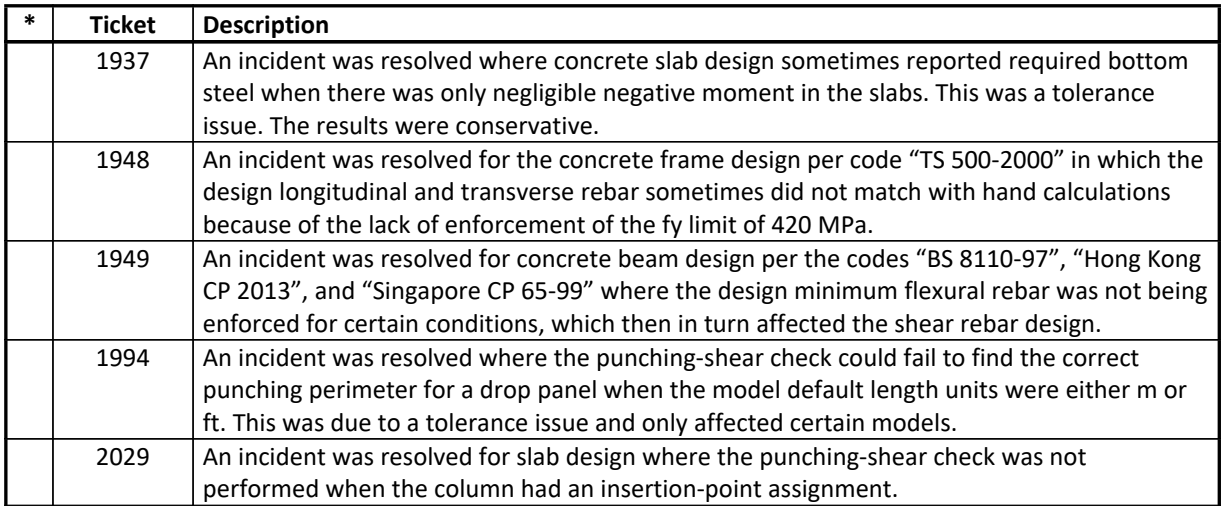

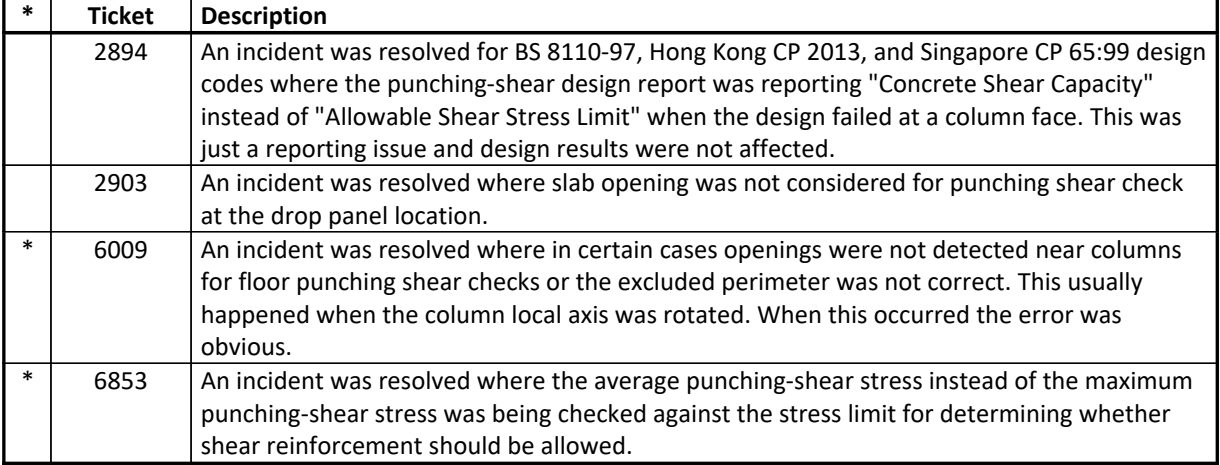

# **Drafting and Editing**

### *Incidents Resolved*

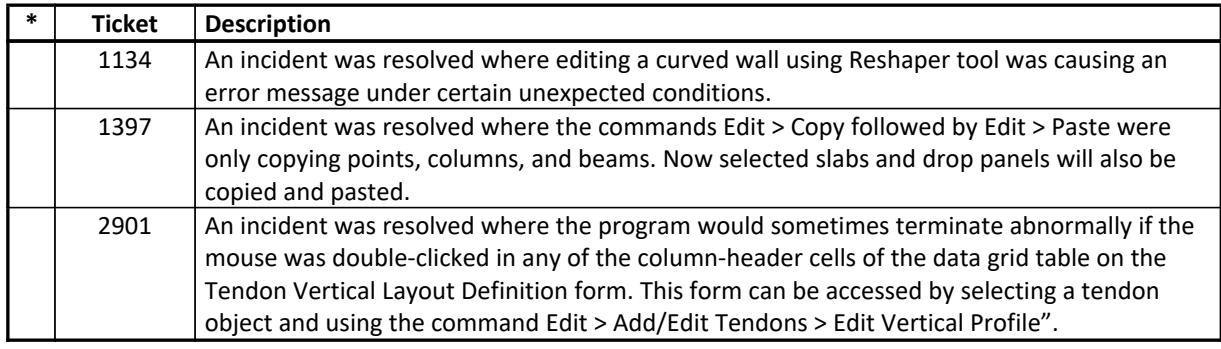

## **External Import and Export**

#### *Incidents Resolved*

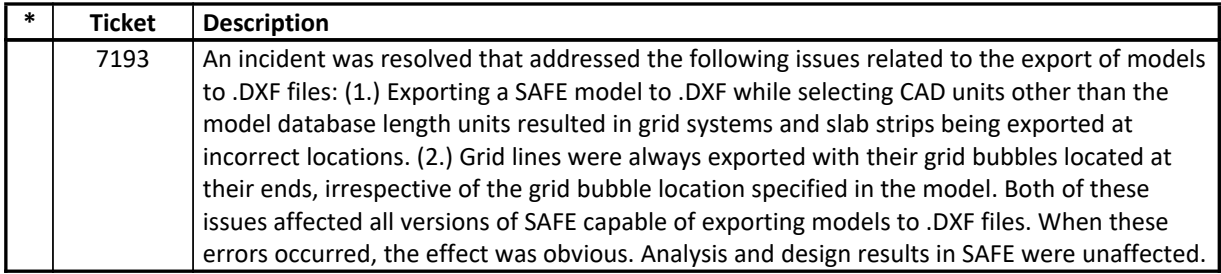

# **Graphics**

# *Incidents Resolved*

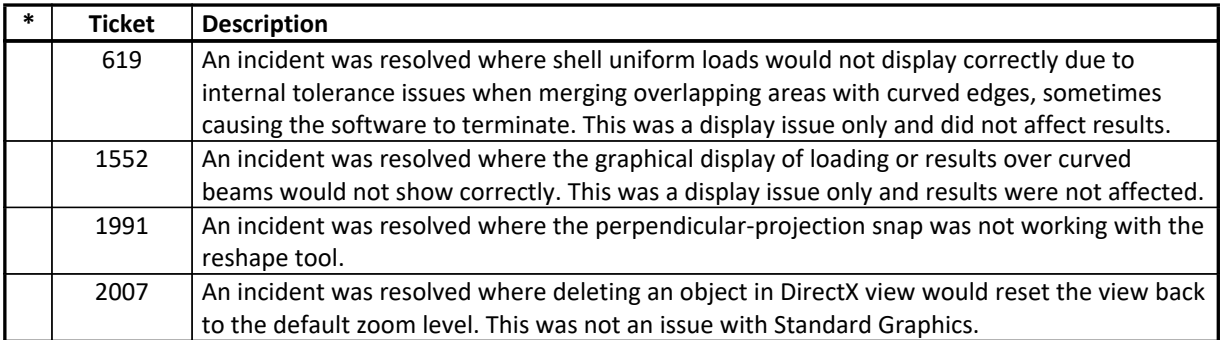

### **Results Display and Output** *Incidents Resolved*

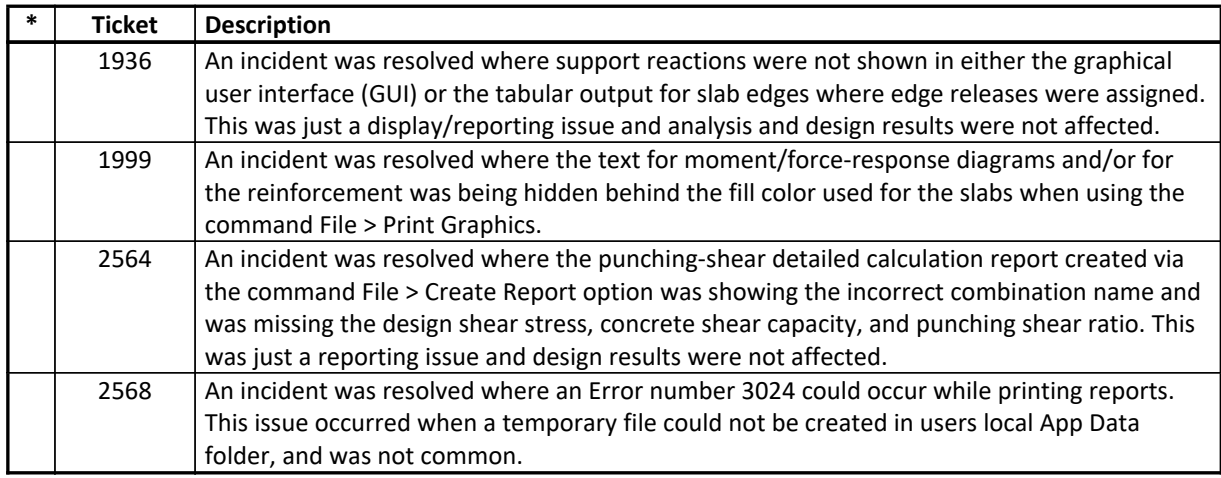

## **Structural Model**

#### *Incidents Resolved*

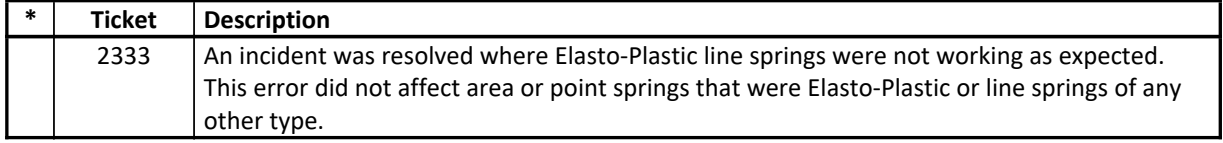

# **User Interface**

## *Incidents Resolved*

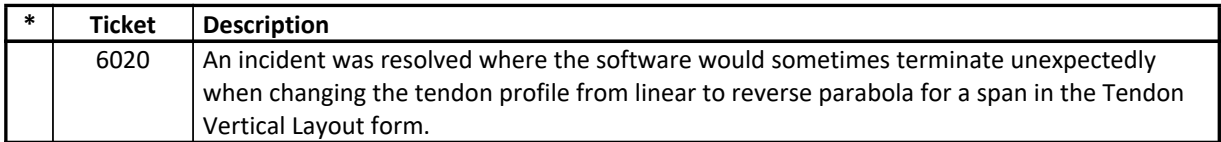